$<<3d$ s Max 2010

- 13 ISBN 9787115228505
- 10 ISBN 7115228507

出版时间:2010-8

页数:324

PDF

更多资源请访问:http://www.tushu007.com

, tushu007.com

3ds Max 2010 3ds Max 2010

 $11$  3ds Max mental ray and ray

 $3d$ s Max $\,$ 

, tushu007.com

### $,$  tushu007.com

# $<<3d$ s Max 2010

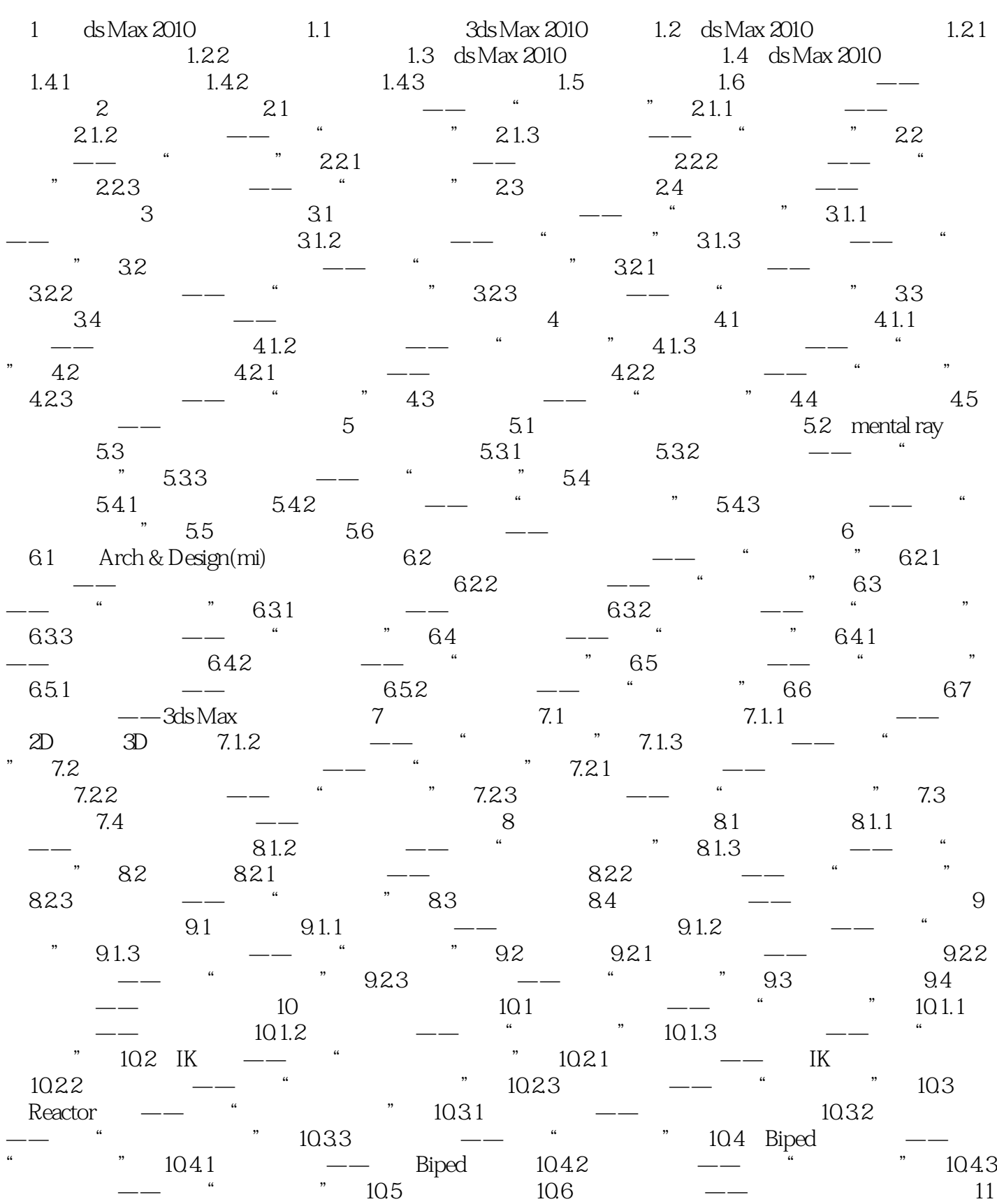

 $,$  tushu007.com

## $<<3d$ s Max 2010

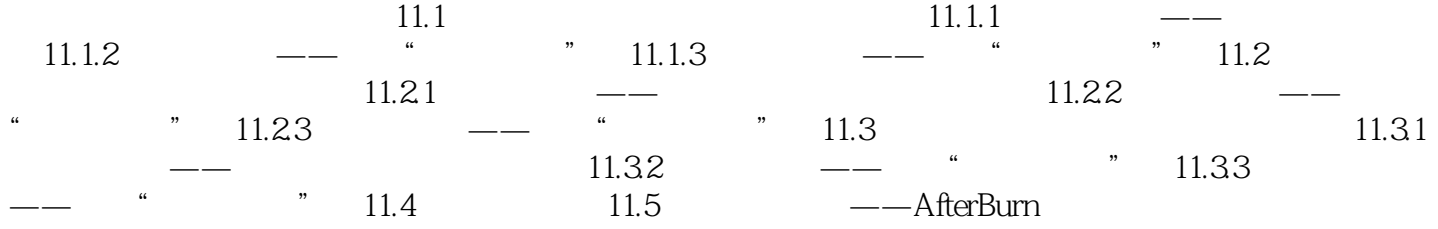

 $,$  tushu007.com

 $<<3d$ s Max 2010

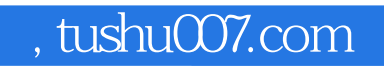

3ds Max 2010

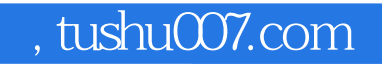

本站所提供下载的PDF图书仅提供预览和简介,请支持正版图书。

更多资源请访问:http://www.tushu007.com